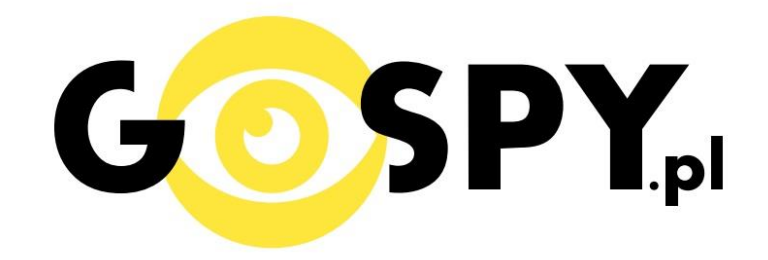

# INSTRUKCJA OBSŁUGI

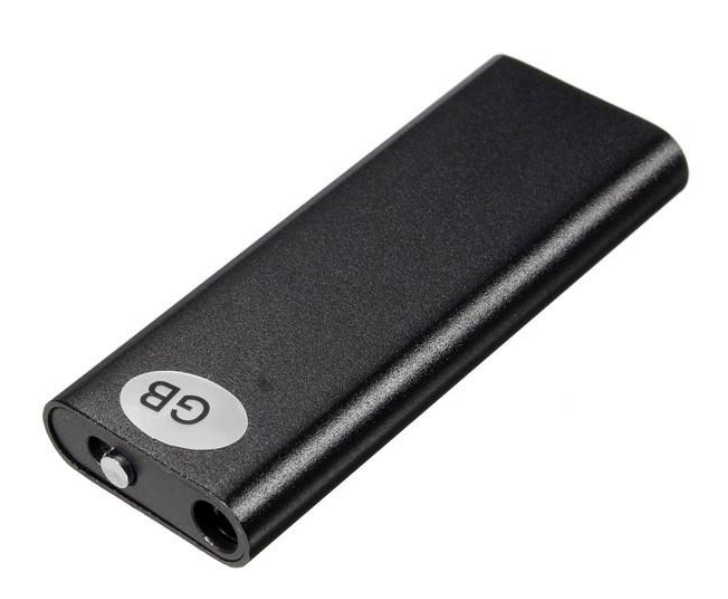

### **DYKTAFON CYFROWY MINI N5 VOS 8GB**

## **INSTRUKCJĘ W KOLOROWEJ WERSJI CYFROWEJ MOŻNA ZNALEŹĆ NA [WWW.KAMERYSZPIEGOWSKIE.WAW.PL](http://www.kameryszpiegowskie.waw.pl/)**

(w wyszukiwarce wpisując kod 450)

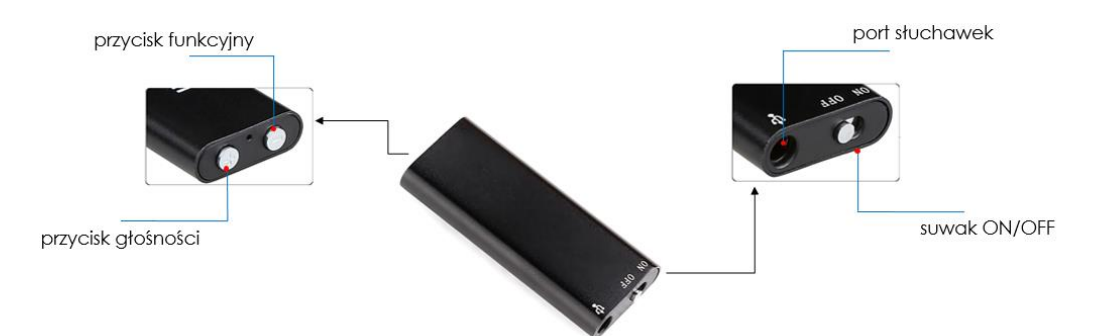

#### **I PRZED PIERWSZYM UŻYCIEM:**

**Sprawdź:** Czy przewód jest wpięty dokładnie w urządzenie, powinno być charakterystyczne kliknięcie. **Ładowanie** - przed pierwszym użyciem należy naładować akumulatorek, ładując go przez minimum 2-3h. Proces ładowania polega na podłączeniu urządzenia do komputera poprzez port USB.

#### **II SZYBKI START:**

1. Nagrywanie dźwięku -aby rozpocząć nagrywanie głosu należy ustawić przełącznik w pozycję "ON". Dyktafon dzięki funkcji aktywacji dźwiękiem po włączeniu i wykryciu głosu automatycznie rozpocznie nagrywanie. Zapali się czerwona dioda, zamiga kilka razy po czym zgaśnie co oznacza rozpoczęcie nagrywania. Aby zakończyć nagrywanie należy zmienić przełącznik na pozycję "OFF", czerwona dioda zgaśnie a dźwięk zostanie zapisany.

#### **III ODTWARZANIE NAGRAŃ MP3:**

#### **ABY ODTWORZYĆ NAGRANIA MP3, PRZED WŁĄCZENIEM DYKTAFONU PODŁĄCZ SŁUCHAWKI PRZEZ WEJŚCIE SŁUCHAWKOWE.**

**2. Włączanie/ wyłączanie –** Po podłączeniu słuchawek przełącz przycisk ON/OFF na pozycję ON (zapali się czerwona dioda, następnie zgaśnie i zapali się niebieska dioda, która będzie migać, urządzenie automatycznie rozpocznie odtwarzanie). Aby wyłączyć urządzenie należy przełączyć przycisk ON/OFF w pozycję OFF (czerwona dioda zgaśnie, a urządzenie wyłączy się).

**3. Głośniej/ciszej –** aby podgłośnić dźwięk odtwarzanego dźwięku, naciśnij i przytrzymaj przycisk **PLUS**. Aby przyciszyć dźwięk naciśnij i przytrzymaj przycisk **MINUS**.

**4. Przełączanie nagrań –** aby przełączyć dane nagranie naciśnij przycisk **PLUS** (aby wybrać następne nagranie). Naciśnij przycisk **MINUS**, aby wybrać poprzednie nagranie.

#### **IV INFORMACJE DODATKOWE:**

**Odczyt plików w komputerze -** aby dokonać odczytu plików, należy podłączyć urządzenie do portu USB komputera, używając przejściówki dołączonej do zestawu. System wykona automatyczną

instalację urządzenia, żadne dodatkowe sterowniki nie są wymagane. Dyktafon zostanie wykryty jako pamięć masowa. Należy wybrać odpowiedni plik, dwukrotnie kliknąć myszką , pobrać zapisany plik z katalogu i zapisać na dysku komputera. Wybrane pliki są gotowe do odtwarzania.

**Ładowanie -** proces ładowania polega na podłączeniu urządzenia do komputera lub ładowarki sieciowej. Urządzenie ma wbudowany wysokiej wydajności akumulator, który można wielokrotnie ładować. Czas ładowania ok. 2-3 godzin.

#### **Rozwiązywanie problemów:**

#### **Dyktafon nie działa mimo ładowania** :

- należy sformatować pamięć urządzenia
- należy użyć innego portu USB
- sprawdź przewód czy został odpowiednio mocno wpięty w urządzenie

#### Informacja dla użytkowników o pozbywaniu się urządzeń elektrycznych i elektronicznych, baterii i akumulatorów (gospodarstwo domowe).

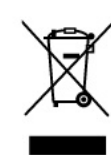

dołącz onej do nich dokumentacji informuje, że niesprawnych urządzeń elektrycznych lub elektronicznych nie można wyrzucać razem z odpadami gospodarczymi Prawidłowe postępowanie w razie konieczności pozbycia sie urządzeń elektrycznych lub elektronicznych, utylizacji, powtórnego użycia lub odzysku podzespołów polega na przekazaniu urządzenia do wyspecjalizowanego punktu zbiórki, gdzie będzie przyjęte bezpłatnie. W niektórych krajach produkt można oddać lokalnemu dystrybutorowi podczas zakupu innego urządzenia.

Przedstawiony symbol umieszczony na produktach lub

Prawidłowa utylizacja urządzenia umożliwia zachowanie cennych zasobów i uniknięcie negatywnego wpływu na zdrowie i środowisko, które może być zagrożone przez nieodpowiednie postepowanie z odpadami. Szczegółowe informacje o najbliższym punkcie zbiórki można uzyskać u władz lokalnych. Nieprawidłowa utylizacja odpadów zagrożona jest karami przewidzianymi w odpowiednich przepisach lokalnych.

#### Użytkownicy biznesowi w krajach Unii Europeiskiej

W razie konieczności pozbycia się urządzeń elektrycznych lub elektronicznych, prosimy skontaktować się z najbliższym punktem sprzedaży lub z dostawcą, którzy udzielą dodatkowych informacji

Pozbywanie się odpadów w krajach poza Unia Europejska Taki symbol jest w ażny tylko w Unii Europejskej W razie potrzeby pozbycia się niniejszego produktu prosimy skontaktować się z lokalnymi władzami lub ze sprzedawcą celem uzyskania informacji o prawidłowym sposobie postępowania.

# **INSTRUKCJĘ W KOLOROWEJ WERSJI CYFROWEJ MOŻNA ZNALEŹĆ NA [WWW.KAMERYSZPIEGOWSKIE.WAW.PL](http://www.kameryszpiegowskie.waw.pl/)**

### **FILM INSTRUKTAŻOWY Z DYKTAFONU MOŻNA ZNALEŹĆ NA KANALE UŻYTKOWNIKA [GOSPY](https://www.youtube.com/channel/UC_Q8wD78z2i5e3Tnyvkckew/videos) NA [YOUTUBE.PL!](https://www.youtube.com/watch?v=fU9MPl957is)**